# Programming paradigms for hybrid architectures

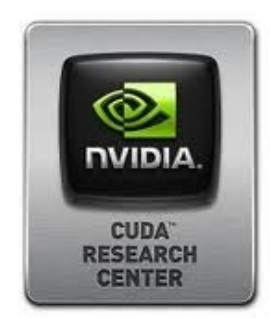

1

#### OpenAcc Introduction

#### **Sergio Orlandini**

s.orlandini@cineca.it

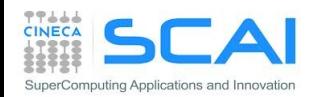

## OpenACC introduction

- express parallelism
- optimize data movements
- practical examples

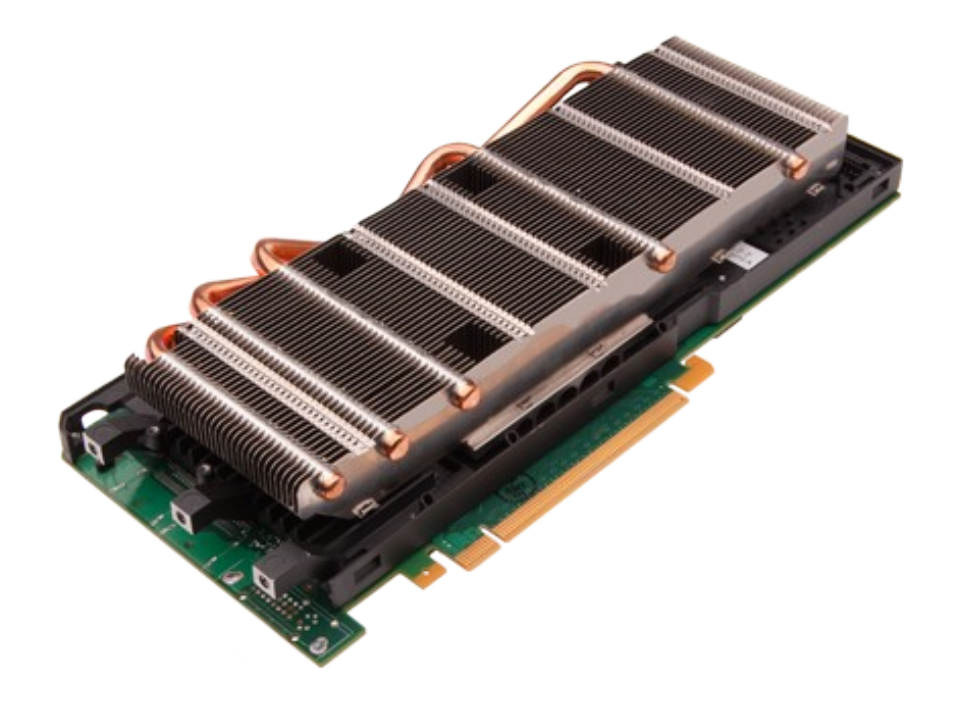

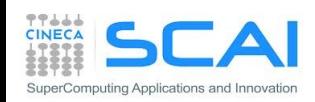

## 3 Ways to Accelerate Applications

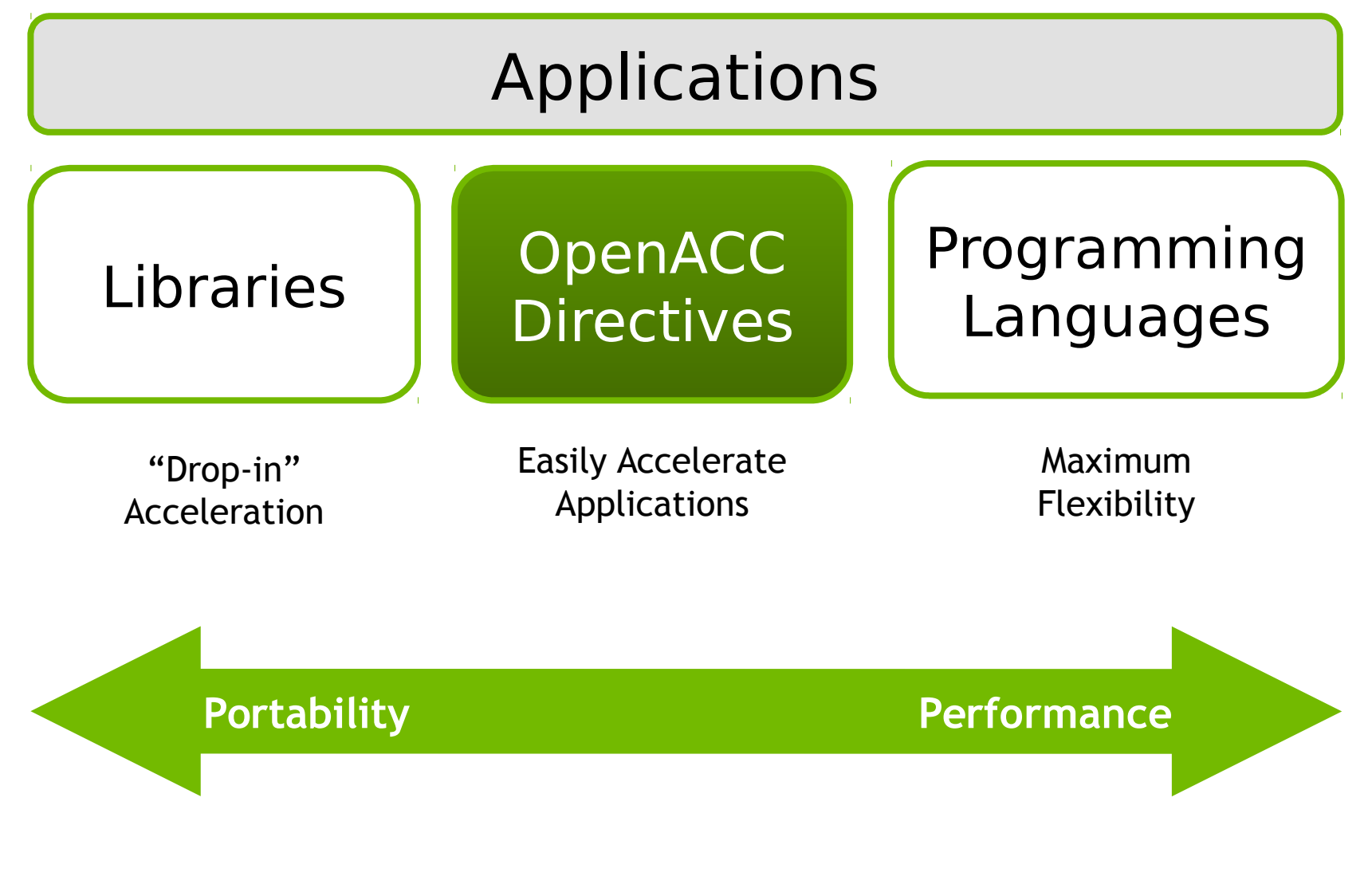

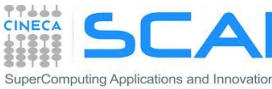

## OpenACC Friendly Disclaimer

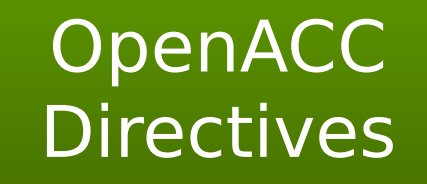

#### **Easily Accelerate Applications**

OpenACC does not make GPU programming easy. (...)

GPU programming and parallel programming is not easy. It cannot be made easy. However, GPU programming need not be difficult, and certainly can be made straightforward, once you know how to program and know enough about the GPU architecture to optimize your algorithms and data structures to make effective use of the GPU for computing. OpenACC is designed to fill that role.

(Michael Wolfe, The Portland Group)

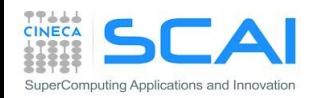

# OpenACC History

- OpenACC is a high-level specification with compiler directives for expressing parallelism for accelerators.
	- Portable to a wide range of accelerators.
	- One specification for Multiple Vendors and Multiple **Devices**
- OpenACC specification was released in November 2011.
	- Original members: CAPS, Cray, NVIDIA, Portland Group
- OpenACC 2.0 was released in June 2013
	- More functionality
	- Improve portability
- OpenACC 2.5 in November 2015
- OpenACC had more than 10 member organizations

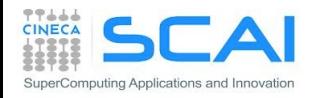

## Directive Based Approach

- **Directives are added to serial source code** 
	- Manage loop parallelization
	- Manage data transfer between CPU and GPU memory
- **Directives are formatted as comments** 
	- They don't interfere with serial execution
- Maintaines portability of original code
- Works with C/C++ or Fortran
	- Can be combined with explicit CUDA C/Fortran usage

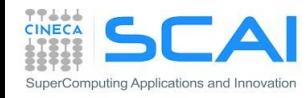

## OpenACC – Simple, Powerful, Portable

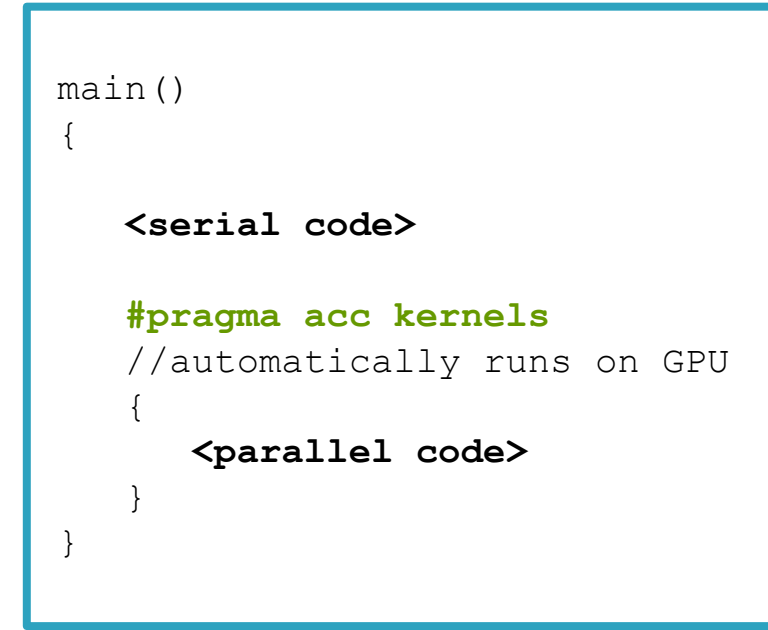

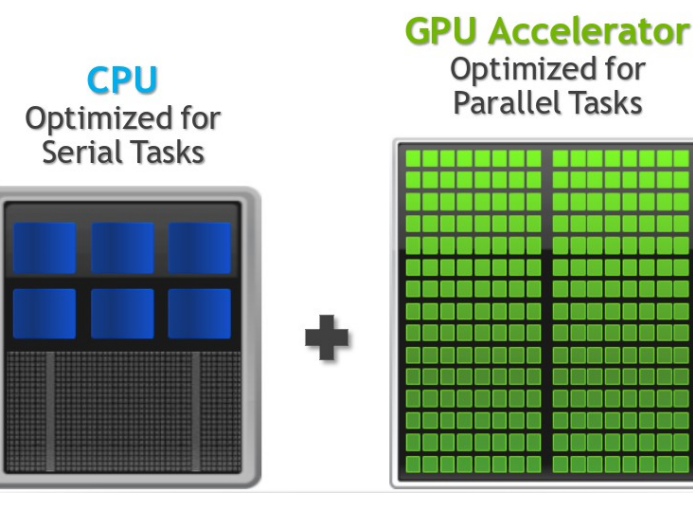

puting Applications and Innovation

#### **1. Simple**:

- Simple compiler directives
- Directives are the easy path to accelerate compute intensive applications
- Compiler parallelizes code

#### **2. Open**:

• OpenACC is an open GPU directives standard, making GPU programming straightforward and portable across parallel and multicore processors

#### **3. Portable**:

• Works on many-core GPUs and multi-core CPUs

#### **4. Powerful**:

• GPU Directives allow complete access to the massive parallel power of a GPU

7

## Directive Syntax

#### $C/C++$

**#pragma acc** *directive [clause [,] clause] …]* Often followed by a structured code block

#### Fortran

**!\$acc** *directive [clause [,] clause] …]* Often paired with a matching end directive surrounding a structured code block **!\$acc end** *directive*

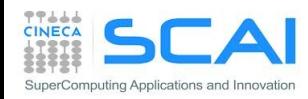

## Familiar to OpenMP Programmers

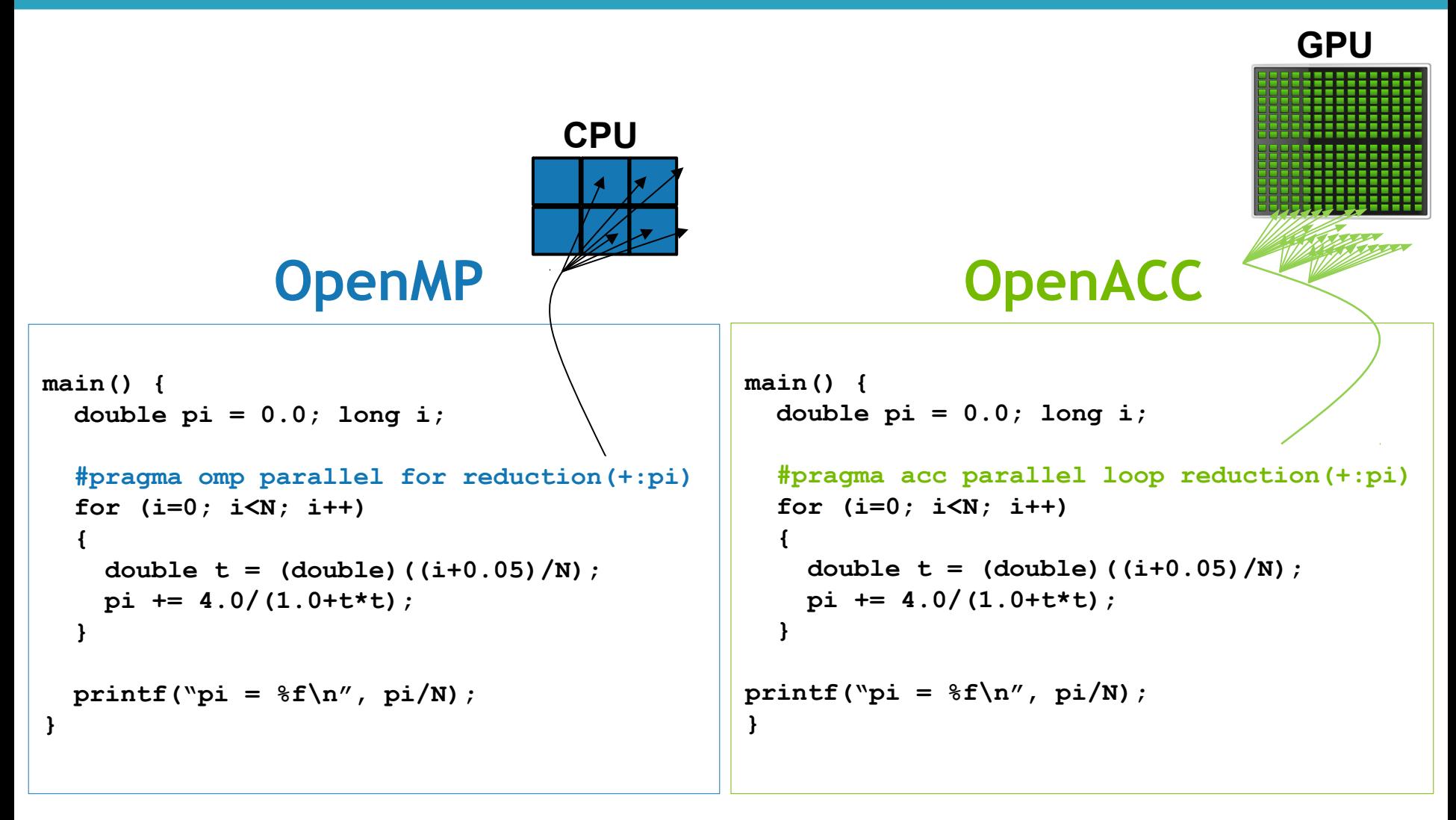

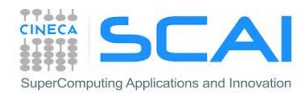

## OpenACC Info & Vendors

- **[http://www.openacc-standard.org](http://www.openacc-standard.org/)**
- Novelty in OpenACC 2.0 are significant
	- OpenACC 1.0 maybe not very mature...
- Some changes are inspired by the development of CUDA programming model
	- but the standard is not limited to NVIDIA GPUs: one of its pros is the interoperability between platforms
- Standard implementation
	- CRAY provides full OpenACC 2.0 support in CCE 8.2
	- PGI support to OpenACC 2.0 is almost complete
	- **GNU implementation effort ongoing (there is a partial implementation in the 5.1 release)**
- We will focus on PGI compiler
	- 30 days trial license useful for testing
- $PGI:$ 
	- all-in-one compiler, easy usage
	- sometimes the compiler tries to help you...
	- but also a constraint on the compiler to use

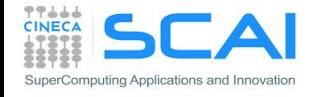

## Porting to OpenACC

- 1. Identify available parallelism
- 2. Express parallelism
- 3. Express data movement
- 4. Optimize loop performance

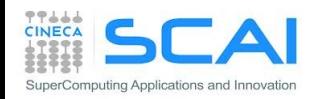

## Example: Jacobi Iteration

- Iteratively converges to correct value (e.g. Temperature), by computing new values at each point from the average of neighboring points.
	- Common, useful algorithm
	- Example: Solve Laplace equation in 2D:

 $\nabla^2 f(x, y) = 0$ 

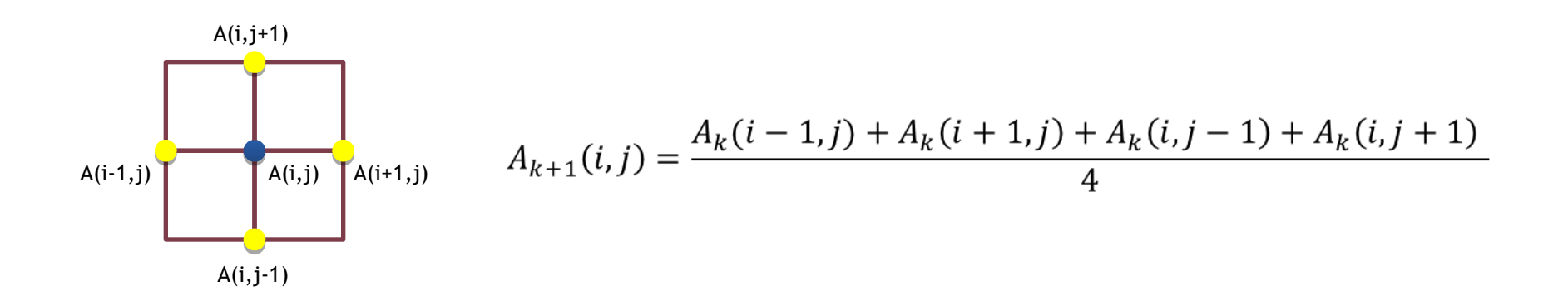

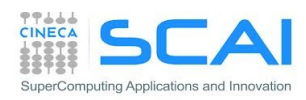

## Jacobi Iteration: C/C++ Code

```
 error=0.0;
 for( int j = 1; j < n-1; j++) {
    for(int i = 1; i < m-1; i++) {
      A new[j][i] = 0.25 * (A[j][i+1] + A[j][i-1] + A[j-1][i] + A[j+1][i]);
      error = max(error, abs(Anew[j][i] - A[j][i]); }
   }
 for( int j = 1; j < n-1; j++) {
    for( int i = 1; i < m-1; i++ ) {
      A[j][i] = Anew[j][i]; }
   }
  iter++;
}
```
while (  $error$  >  $tol$   $&$   $i$   $t$   $\leq$   $i$   $t$   $\leq$   $max$  ) {

- 1. Iterate until converged
- 2. Iterate across matrix elements
- 3. Calculate new value from neighbors
- 4. Compute max error for convergence
- 5. Swap input/output arrays

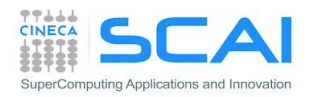

## Jacobi Iteration: Fortran Code

```
do while ( err > tol .and. iter < iter_max )
   err=0._fp_kind
```

```
 do j=1,m
     do i=1,n
     Anew(i,j) = .25 * (A(i+1,j) + A(i-1,j) + &A(i, j-1) + A(i, j+1)err = max(err, Amer(i,j) - A(i,j)) end do
  end do
  do j=1,m-2
    do i=1,n-2
     A(i, j) = Anew(i, j) end do
   end do 
  iter = iter +1end do
```
- 1. Iterate until converged
- 2. Iterate across matrix elements
- 3. Calculate new value from neighbors
- 4. Compute max error for convergence
- 5. Swap input/output arrays

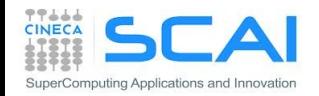

## 1. Identify parallelism

```
while ( error > tol & i t \leq i t \leq max ) {
   error=0.0;
  for( int j = 1; j < n-1; j++) {
    for(int i = 1; i < m-1; i++) {
       Anew[j][i] = 0.25 * (A[j][i+1] + A[j][i-1] +
                             A[j-1][i] + A[j+1][i]);
      error = max(error, abs(Anew[j][i] - A[j][i]);
     }
   }
  for( int j = 1; j < n-1; j++) {
    for( int i = 1; i < m-1; i++ ) {
      A[j][i] = Anew[j][i]; }
   }
   iter++;
}
```
Data dependency between iterations

Independent loop iterations

Independent loop iterations

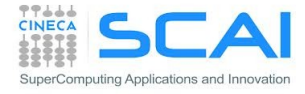

#### parallel construct

- Programmer identifies a block of code suitable for parallelization
- and guarantees that no dependency occurs across iterations
- Compiler generates parallel instructions for that loop
	- e.g., a parallel CUDA kernel for a GPU

```
#pragma acc parallel loop
for (int j=1; j < n-1; j++) {
   for (int i=1; i< n-1; i++) {
               A[j][i] = B[j][i] + C[j][i]
      }
}
```
#### kernels construct

**The kemels construct expresses that a region m ay** contain parallelism and the compiler determines what can be safely parallelized

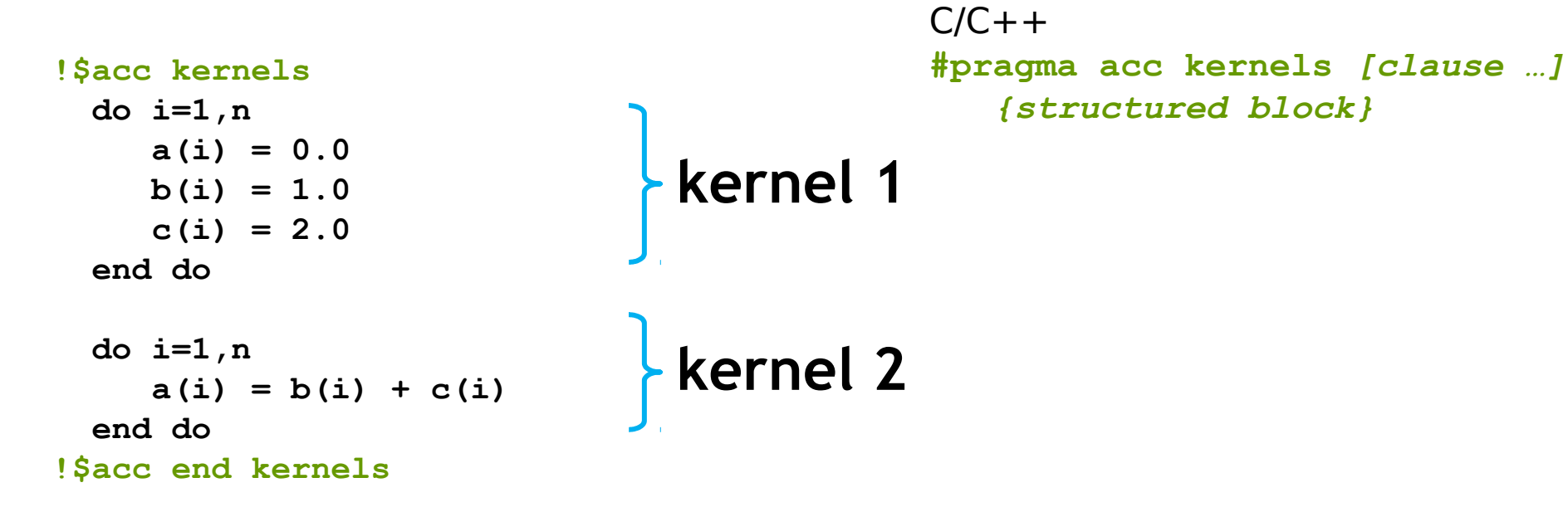

 The compiler identifies 2 parallel loops and generate 2 kernels

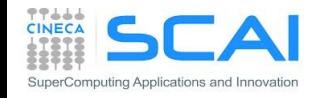

#### Parallel vs kernel parallel vs kernels

#### **parallel**

#### **kernels**

- **-** Requires analysis by programmer to ensure safe parallelism
- **Straightforward path from** OpenMP
- **Mandatory to fully control the** different levels of parallelism
- Implicit barrier at the end of the parallel region
- **Compiler performs parallel** analysis and parallelizes what it believes safe
- Can cover larger area of code with a single directive
- Please, write clean codes and add directives to help the compiler
- **Implicit barrier at the end and** between each loop

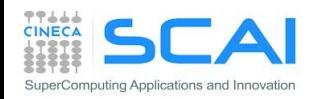

# C tip: the restrict keyword

• Declaration of intent given by the programmer to the compiler

Applied to a pointer, e.g.

float \*restrict ptr

Meaning: "for the lifetime of ptr, only it or a value directly derived from it (such as  $ptr + 1$ ) will be used to access the object to which it points"

- Limits the effects of pointer aliasing
- OpenACC compilers often require restrict to determine independence between the iterations of a loop
	- Crucial when adopting kernels directive, but also for other optimizations
	- Note: if the programmer violates the declaration, the behavior is undefined

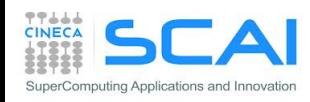

## SAXPY example code

- Use restrict to help the compiler when adopting **kernels**
	- Apply a **loop** directive
- Be careful: restrict is C99 but not C++ standard

```
#include <stdlib.h>
void saxpy(int n,
             float a,
             float *x,
             float *restrict y)
{
#pragma acc kernels 
for (int i = 0; i < n; ++i)
    y[i] = a * x[i] + y[i];}
                                   *restrict: 
                             "I promise y does not alias x"
```

```
int main(int argc, char **argv)
{
   int N = 1<<20; // 1 million floats
   if (argc > 1)
     N = atoi(argv[1]);
   float *x = (float*)malloc(N*sizeof(float));
   float *y = (float*)malloc(N*sizeof(float));
   for (int i = 0; i < N; ++i) {
     x[i] = 2.0f;
     y[i] = 1.0f;
   }
   saxpy(N, 3.0f, x, y);
   return 0;
}
```
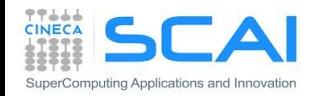

## loop construcut

- Applies to a loop which must immediately follow this directive
- Describes:
	- type of parallelism
	- loop-private variables, arrays, and reduction operations
- We already encountered it combined with the parallel directive
	- combining kernels and loop is also possible but limits the capability of kernels construct (i.e. extending to wide regions of code)

C/C++ **#pragma acc loop** *[clause …] { for block }*

Fortran **!\$acc loop** *[clause …] { do block }*

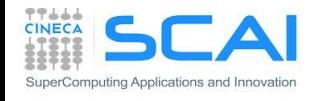

#### independent clause

- In a **kernels** construct, the **independent loop** clause helps the compiler in guaranteeing that the iterations of the loop are independent with each other
- E.g., consider m>n

```
  #pragma acc kernels 
  #pragma acc loop independent
  for(int i;i<n;i++)
    c[i] = 2.*c[m+i];
```
• In **parallel** construct the independent clause is implied on all **loop** directives without a **seq** clause

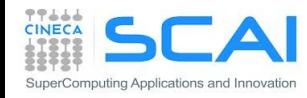

## seq and collapse

- The seq clause specifies that the associated loops have to be executed sequentially on the accelerator
- Beware: the loop directive applies to the immediately following loop

```
#pragma acc parallel 
#pragma acc loop collapse(2) // independent is automatically
                                                               // enforced
for(int i;i<n;i++)
for(int k;k<n;k++)
#pragma acc loop seq
for(int j;j<n;j++)
        c[i][j][k] = 2.*c[i][j+1][k];
```
- collapse(<n\_loops>) clause allows for extending loop to tightly nested loops
	- but the compiler may decide to collapse loops anyway, check the report!

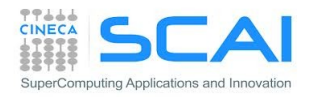

## Loop reductions

- The **reduction**clause on a loop specifies a reduction operator on one or more scalar variables
	- For each variable, a private copy is created for each thread executing the associated loops
	- At the end of the loop, the values for each thread are combined using the reduction clause
- Reductions may be defined even at **parallel** level (advanced topic)
- Common operators are supported:

**+ \* max min && || ....**

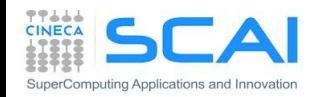

```
while ( error > tol & i t \leq i t \leq max ) {
   error=0.0;
#pragma acc kernels
{
  for( int j = 1; j < n-1; j++) {
    for(int i = 1; i < m-1; i++) {
       Anew[j][i] = 0.25 * (A[j][i+1] + A[j][i-1] +
                              A[j-1][i] + A[j+1][i]);
       error = max(error, abs(Anew[j][i] - A[j][i]);
     }
   }
   for( int j = 1; j < n-1; j++) {
    for( int i = 1; i < m-1; i++ ) {
      A[j][i] = Anew[j][i]; }
   }
} 
   iter++;
}
```
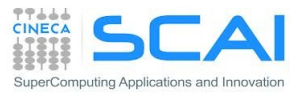

```
do while ( err > tol .and. iter < iter_max )
  err=0._fp_kind
!$acc kernels
  do j=1,m
     do i=1,n
     Anew(i,j) = .25 * (A(i+1,j) + A(i-1,j) + &A(i, j-1) + A(i, j+1)err = max(err, Anew(i,j) - A(i,j)) end do
   end do
  do j=1,m-2
    do i=1,n-2
     A(i, j) = Anew(i, j) end do
  end do
!$acc end kernels 
  iter = iter +1end do
```
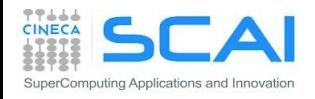

```
while ( error > tol & i t \leq i t \leq max ) {
   error=0.0;
#pragma acc parallel loop reduction(max:error)
  for( int j = 1; j < n-1; j++) {
    for(int i = 1; i < m-1; i++) {
       Anew[j][i] = 0.25 * (A[j][i+1] + A[j][i-1] +
                             A[j-1][i] + A[j+1][i]);
      error = max(error, abs(Anew[j][i] - A[j][i]); }
   }
#pragma acc parallel loop
  for( int j = 1; j < n-1; j++) {
    for( int i = 1; i < m-1; i++ ) {
      A[j][i] = Anew[j][i]; }
   }
   iter++;
}
```
**INECA** 

SuperComputing Applications and Innovation

```
do while ( err > tol .and. iter < iter_max )
  err=0._fp_kind
!$acc parallel loop reduction(max:error)
  do j=1,m
     do i=1,n
     Anew(i,j) = .25 * (A(i+1,j) + A(i-1,j) + &A(i, j-1) + A(i, j+1)err = max(err, Anew(i,j) - A(i,j)) end do
   end do
!$acc end parallel loop
!$acc parallel loop
  do j=1,m-2
    do i=1,n-2
      A(i, j) = Anew(i, j) end do
  end do
!$acc end parallel loop 
   iter = iter +1
end do
```
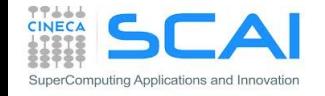

# Compiling and running (PGI)

**pgcc –acc ta=tesla Minfo=all –acc=noautopar –o laplace2d.x laplace2d.c**

#### **main:**

```
     34, Loop not vectorized: may not be beneficial
             Unrolled inner loop 4 times
             Generated 3 prefetches in scalar loop
     44, Loop not vectorized/parallelized: potential early exits
     48, Generating copyout(Anew[1:4094][1:4094])
             Generating copyin(A[:][:])
             Generating copyout(A[1:4094][1:4094])
     50, Loop is parallelizable
     51, Loop is parallelizable
             Accelerator kernel generated
             Generating Tesla code
             50, #pragma acc loop gang, vector(4) /* blockIdx.y threadIdx.y */
             51, #pragma acc loop gang, vector(32) /* blockIdx.x threadIdx.x */
             54, Max reduction generated for error
     58, Loop is parallelizable
     59, Loop is parallelizable
             Accelerator kernel generated
             Generating Tesla code
             58, #pragma acc loop gang, vector(4) /* blockIdx.y threadIdx.y */
             59, #pragma acc loop gang, vector(32) /* blockIdx.x threadIdx.x */
```
For the hands-on, compile using the makefile and run by typing

#### **\$ make pgi**

**\$ ./laplace2d N (N is the GPU number to use, 0 1 2 ...)**

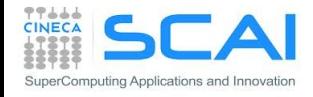

## Laplace 2D

- <sup>o</sup> Compile serial code for reference
- Accelerate serial code with OpenACC
- **Use kernels construct**
- **Use parallel construct**
- <sup>□</sup> Performance

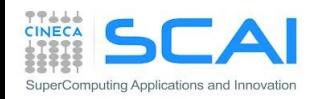

## Selecting the device

- Device selection can be achieved by OpenACC runtime library routines
	- device type: acc\_device\_cuda/acc\_device\_nvidia for PGI
	- GPUs are numbered starting from 0 (PGI)

#### **#ifdef \_OPENACC**

 **int mygpu, myrealgpu, num\_devices;**

 **acc\_device\_t my\_device\_type = acc\_device\_nvidia;**

 $if(argc == 1)$  mygpu = 0; else mygpu = atoi $(argv[1])$ ;

 **acc\_set\_device\_type(my\_device\_type);** num devices = acc get num devices(my device type) ;  **fprintf(stderr,"Number of devices available: %d \n ",num\_devices);**

acc set device num(mygpu, my device type);  **fprintf(stderr,"Trying to use GPU: %d \n",mygpu);**

```
   myrealgpu = acc_get_device_num(my_device_type);
      fprintf(stderr,"Actually I am using GPU: %d \n",myrealgpu);
#endif
```
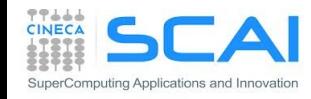

## Performance

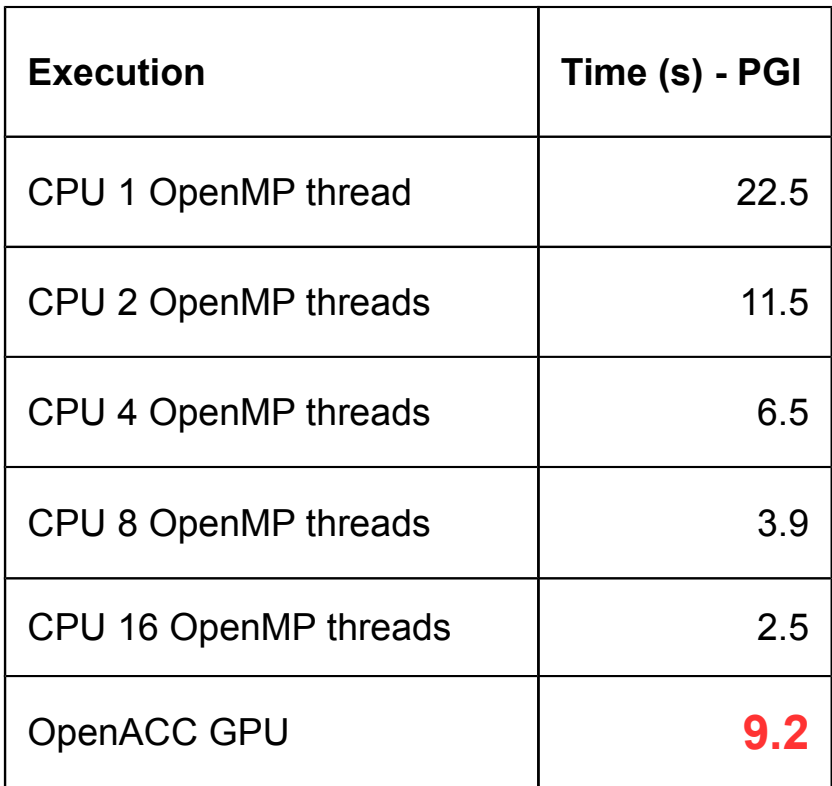

**2 eight-core Intel(R) Xeon(R) CPU E5-2687W @ 3.10GHz GPU Nvidia Tesla K80 PCI-e 3.0**

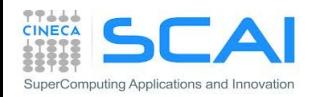

## What is going wrong?

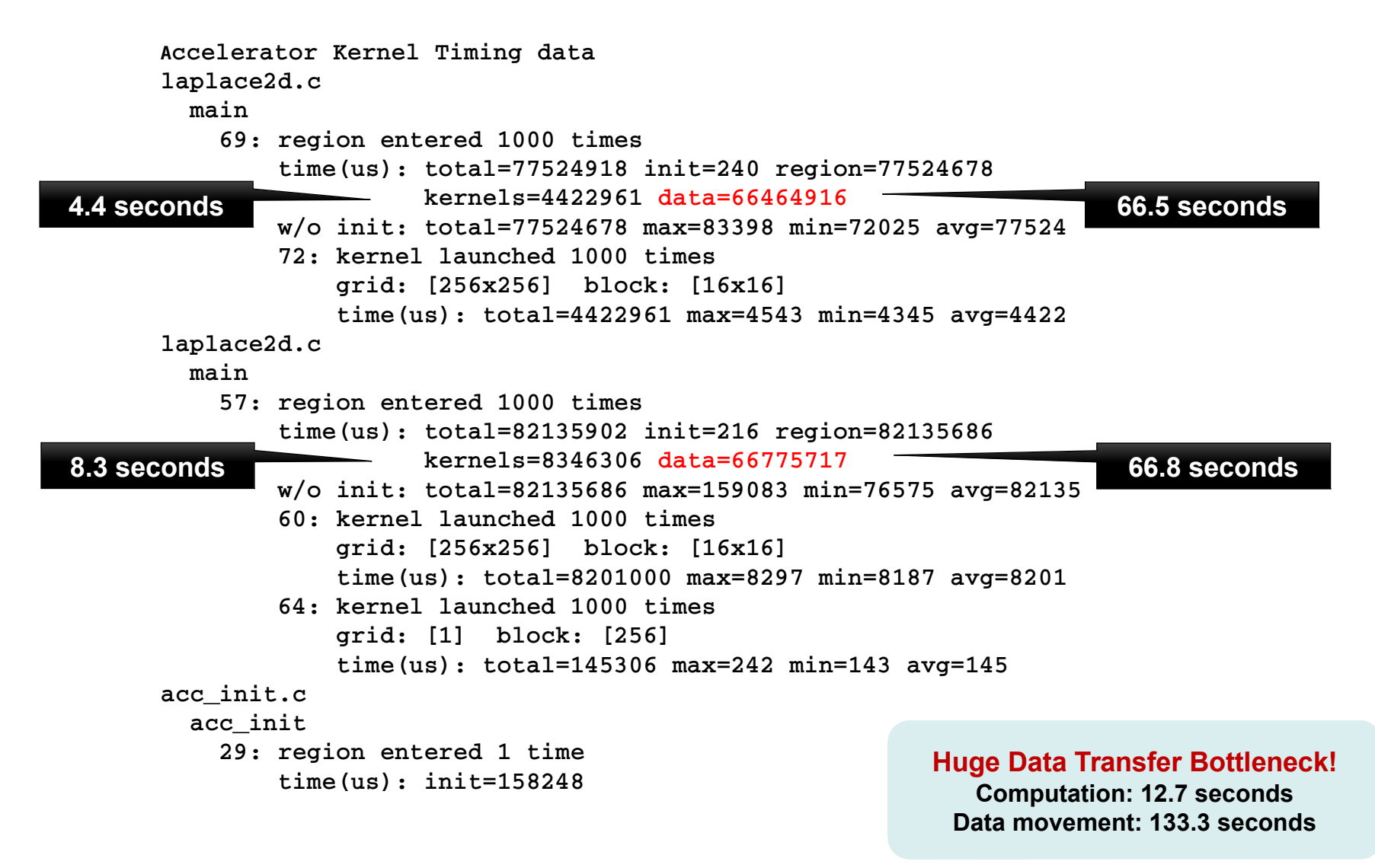

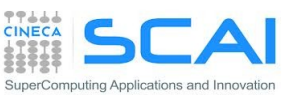

#### Excessive data transfers

while (  $error > tol$   $\&$  iter < iter max ) {  **error=0.0;**

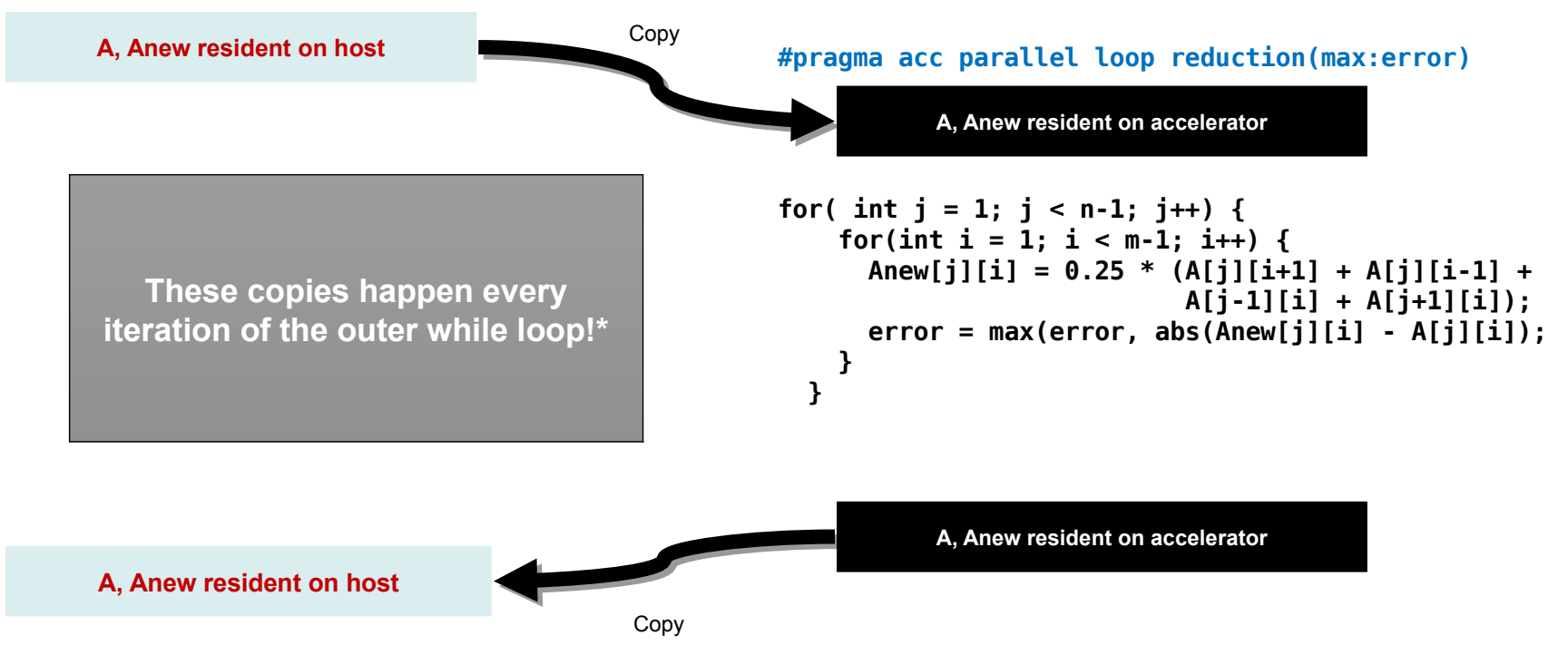

\*Note: there are two #pragma acc kernels, so there are 4 copies per while loop iteration!

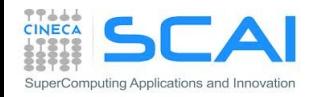

 **...**

**}**

#### data construct

 $C/C++$ **#pragma acc data** *[clause …] { structured block }*

Fortran **!\$acc data** *[clause …]* *structured block* **!\$acc end data**

- Manages explicitely data movements
- Crucial to handle GPU data persistence
- Allows for decoupling the scope of GPU variables from that of the accelerated regions
- May be nested
- Data clauses define different possible behaviours
	- the usage is similar to that of data clauses in parallel regions

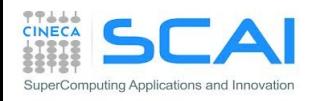

#### data clauses

- **copy (** *list* **)** Allocates memory on GPU and copies data from host to GPU when entering region and copies data to the host when exiting region.
- **copyin ( list )** Allocates memory on GPU and copies data from host to GPU when entering region.
- **copyout ( list )** Allocates memory on GPU and copies data to the host when exiting region.
- **create ( list )** Allocates memory on GPU but does not copy.
- **present ( list )** Data is already present on GPU from another containing data region.

and **present** or copy[in|out], present or create, deviceptr.

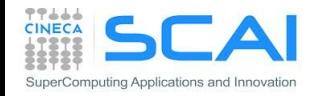

# Array shaping

- The compiler sometimes cannot determine the sizes of arrays
	- you must specify them by using data clauses and array "shape"
	- you may need just a section of an array
	- sub-array syntax is allowed, in Fortran it is language-native
- $\cdot$  C/C++

**#pragma acc data copyin(a[1:size]), copyout(b[s/4:3\*s/4+1])**

**Fortran** 

**!\$pragma acc data copyin(a(1:size)), copyout(b(s/4:s))**

Data clauses can be used on data, kernels or parallel

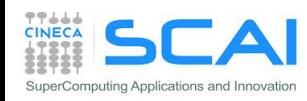

## Laplace 2D

- <sup>D</sup> Use data construct
- <sup>D</sup> Performance

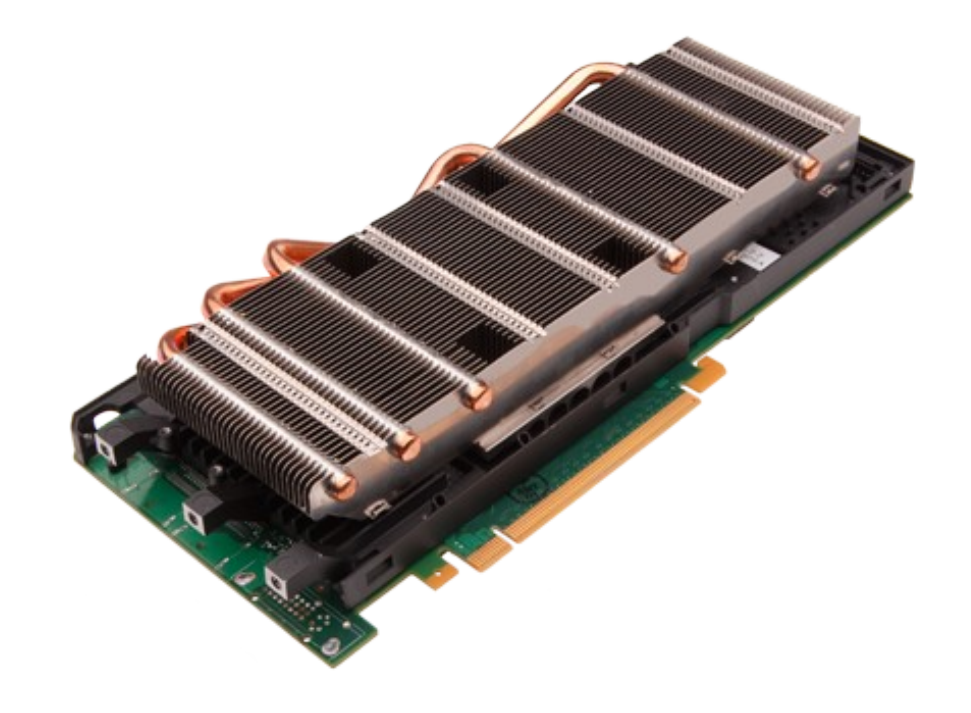

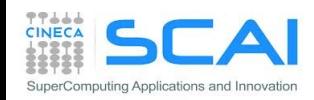

```
#pragma acc data copy(A), create(Anew)
while ( error > tol & i t \leq i t \leq max ) {
   error=0.0;
#pragma acc kernels
{
  for( int j = 1; j < n-1; j++) {
    for(int i = 1; i < m-1; i++) {
       Anew[j][i] = 0.25 * (A[j][i+1] + A[j][i-1] +
                             A[j-1][i] + A[j+1][i]);
      error = max(error, abs(Anew[j][i] - A[j][i]); }
   }
   for( int j = 1; j < n-1; j++) {
    for( int i = 1; i < m-1; i++ ) {
      A[j][i] = Anew[j][i]; }
   }
} 
   iter++;
}
```
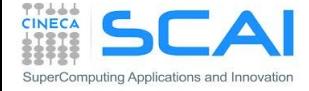

```
!$acc data copy(A), create(Anew)
do while ( err > tol .and. iter < iter_max )
   err=0._fp_kind
!$acc kernels
   do j=1,m
     do i=1,n
      Anew(i,j) = .25 * (A(i+1,j ) + A(i-1,j ) + &
                        A(i, j-1) + A(i, j+1)err = max(err, Anew(i,j) - A(i,j)) end do
   end do
   do j=1,m-2
     do i=1,n-2
      A(i, j) = Anew(i, j) end do
   end do
!$acc end kernels 
  iter = iter +1end do
!$acc end data
```
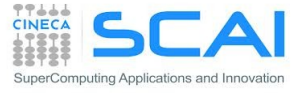

```
#pragma acc data copy(A), create(Anew)
while ( error > tol & i t \leq i t \leq max ) {
   error=0.0;
#pragma acc parallel loop reduction(max:error)
  for( int j = 1; j < n-1; j++) {
     for(int i = 1; i < m-1; i++) {
       Anew[j][i] = 0.25 * (A[j][i+1] + A[j][i-1] +
                             A[j-1][i] + A[j+1][i]);
      error = max(error, abs(Anew[j][i] - A[j][i]); }
   }
#pragma acc parallel loop
  for( int j = 1; j < n-1; j++) {
    for( int i = 1; i < m-1; i++ ) {
      A[j][i] = Anew[j][i]; }
   }
   iter++;
}
```
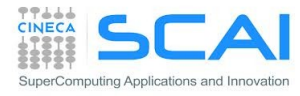

```
!$acc data copy(A), create(Anew)
do while ( err > tol .and. iter < iter_max )
  err=0._fp_kind
!$acc parallel loop reduction(max:error)
  do j=1,m
    do i=1,n
     Anew(i,j) = .25 * (A(i+1,j) + A(i-1,j) + &A(i, j-1) + A(i, j+1)err = max(err, Amer(i,j) - A(i,j)) end do
  end do
!$acc end parallel loop
!$acc parallel loop
  do j=1,m-2
    do i=1,n-2
     A(i, j) = Anew(i, j) end do
  end do
!$acc end parallel loop 
  iter = iter +1
end do
!$acc end data
```
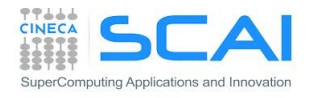

## Performance

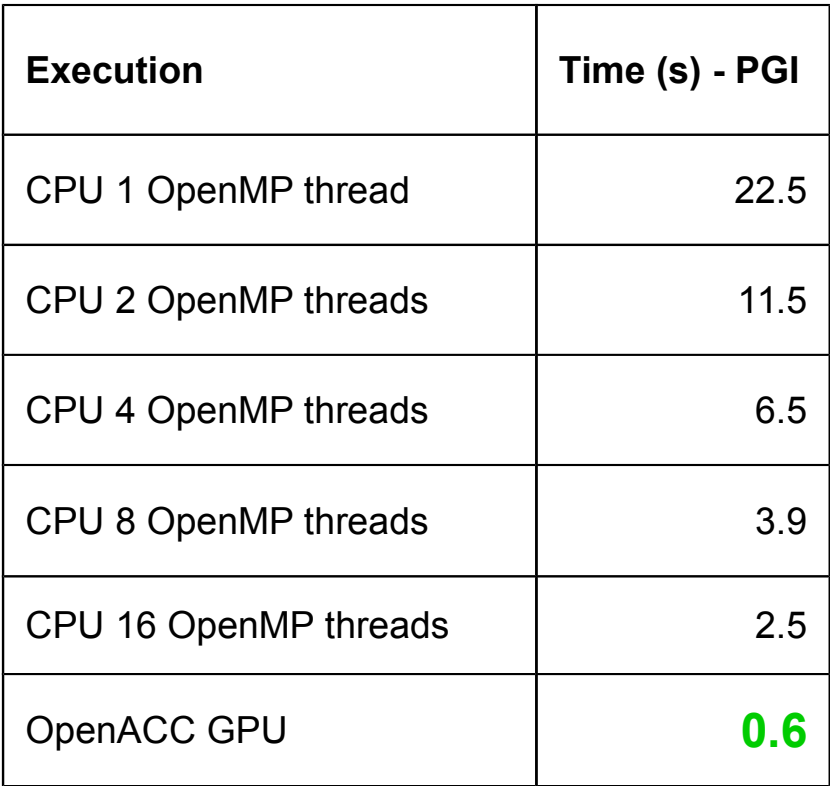

**2 eight-core Intel(R) Xeon(R) CPU E5-2687W @ 3.10GHz GPU Nvidia Tesla K80 PCI-e 3.0**

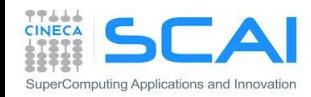

## 4. Optimize loop performance

```
#pragma acc data copy(A), create(Anew)
while ( error > tol & i t \leq i t \leq max ) {
   error=0.0;
#pragma acc parallel loop collapse(2) reduction(max:error)
  for( int j = 1; j < n-1; j++) {
    for(int i = 1; i < m-1; i+1) {
       Anew[j][i] = 0.25 * (A[j][i+1] + A[j][i-1] +
                             A[j-1][i] + A[j+1][i]);
      error = max(error, abs(Anew[j][i] - A[j][i]); }
   }
#pragma acc parallel loop collapse(2)
  for( int j = 1; j < n-1; j++) {
    for( int i = 1; i < m-1; i++ ) {
      A[j][i] = Anew[j][i]; }
   }
   iter++;
}
```
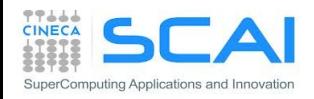

## 4. Optimize loop performance

```
!$acc data copy(A), create(Anew)
do while ( err > tol .and. iter < iter_max )
  err=0._fp_kind
!$acc parallel loop collapse(2) reduction(max:error)
  do j=1,m
    do i=1,n
     Anew(i,j) = .25 * (A(i+1,j) + A(i-1,j) + &A(i, j-1) + A(i, j+1)err = max(err, Anew(i,j) - A(i,j)) end do
  end do
!$acc end parallel loop
!$acc parallel loop collapse(2)
  do j=1,m-2
    do i=1,n-2
     A(i, j) = Anew(i, j) end do
  end do
!$acc end parallel loop 
  iter = iter +1
end do
!$acc end data
```
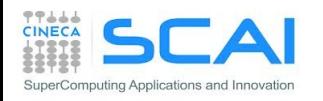

## 4. Optimize loop performance

```
#pragma acc data copy(A), create(Anew)
while ( error > tol & i t \leq i t \leq max ) {
   error=0.0;
#pragma acc kernels loop gang(32), vector(16)
  for( int j = 1; j < n-1; j++) {
#pragma acc loop gang(16), vector(32)
    for(int i = 1; i < m-1; i+1) {
       Anew[j][i] = 0.25 * (A[j][i+1] + A[j][i-1] +
                             A[j-1][i] + A[j+1][i]);
       error = max(error, abs(Anew[j][i] - A[j][i]);
     }
   }
#pragma acc kernels loop gang(16), vector(32)
  for( int j = 1; j < n-1; j++) {
#pragma acc loop
    for( int i = 1; i < m-1; i++ ) {
      A[j][i] = Anew[j][i]; }
   }
   iter++;
}
```
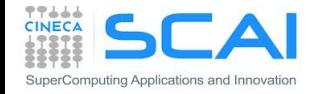